#### **EXAMEN SUSTITUTORIO DE METODOS NUMERICOS (MB536)**

- **SOLO SE PERMITE EL USO DE UNA HOJA DE FORMULARIO Y CALCULADORA**
- **ESCRIBA CLARAMENTE SUS PROCEDIMIENTOS**
- **PROHIBIDO EL USO DE CELULARES U OTROS EQUIPOS DE COMUNICACION ELECTRONICA**<br>DI IBACION: 110 MINITOS
- **DURACION: 110 MINUTOS**

#### **Problema 1**

Se tiene 3 bloques con diferentes masas, sostenidas mediante 4 resortes según el siguiente esquema:

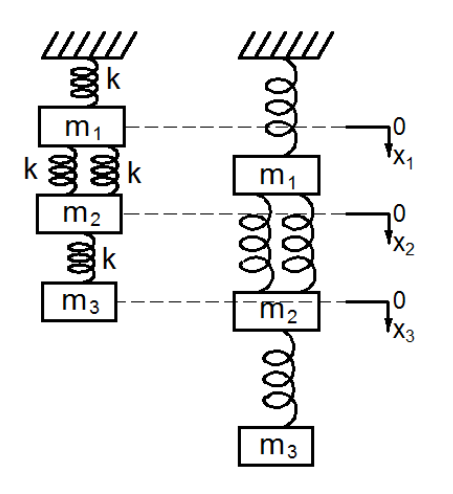

La relación entre las masas y los desplazamientos $(x_i)$  se da por el siguiente sistema de ecuaciones:

$$
3kx_1 - 2kx_2 = m_1g
$$
  
-2kx<sub>1</sub> + 3kx<sub>2</sub> - kx<sub>3</sub> = m<sub>2</sub>g  
-kx<sub>2</sub> + kx<sub>3</sub> = m<sub>3</sub>g

Considerando  $m_1 = 2kg$ ,  $m_2 = 3kg$ ,  $m_3 = 2.5kg$ ,  $k = 10kg/s^2$  y g=9.81 m/s<sup>2</sup>, determine lo siguiente:

- a. **(2 ptos)** Calcule los desplazamientos usando el método de eliminación Gaussiana.
- b. **(3 ptos)** Calcule los desplazamientos usando el método Gauss-Seidel y Jacobi en la primera iteración, partiendo de  $X_0=[1 \ 1 \ 1]$ . Indique cual se acerca más a la respuesta correcta.

### **Problema 2**

a. **(1 pto.)** Demuestre que para encontrar la raíz *r-ésima* de un número *a*, la fórmula iterativa del método de Newton-Raphson puede expresarse como:

$$
x_{n+1} = \frac{1}{r} \left[ (r-1) \, x_n + \frac{a}{x_n^{r-1}} \right]
$$

- b. **(2.5 pto.)** Como aplicación del algoritmo anterior, calcular  $25^{1/3}$  con una precisión de 10-8 , empezar en valor inicial de 3.
- c. **(1.5 pto.)** Escriba un programa Matlab para resolver a) con una precisión TOL y un máximo de MAXITE iteraciones.

# **Problema 3**

La función de Debye es utilizada en termodinámica en el cálculo del calor específico del agua a volumen constante en ciertas sustancias. La función es expresada por:

$$
D(x) = \frac{3}{x^3} \int_0^x \frac{y^3}{e^y - 1} dy
$$

Obtener  $D(x)$  con un error menor a  $0.5x10^{-5}$ .

- a. **(2.5ptos)**¿Cuál es la cuadratura de newton cotes que usaría? ¿Cuántos intervalos o puntos escogería para cumplir las exigencias pedidas? Aproxime *D*(0.5).
- b. **(2.5 ptos)** Cuál es el error cometido, cumple dentro de la tolerancia exigida?

**Nota**  $|f^{iv}(\xi)| \le 45$ ,  $|f^{vi}(\xi)| \le 20.2$ , considerando  $f(y) = \frac{3}{0.5^3} \left| \frac{y}{e^y - 1} \right|$  $\bigg)$  $\setminus$  $\overline{\phantom{a}}$  $\setminus$ ſ  $\overline{a}$  $=$  $0.5^3$   $\left(e^y - 1\right)$  $(y) = \frac{3}{2}$ 3  $\frac{3}{e^y}$  $f(y) = \frac{3}{2 \pi^2} \left( \frac{y}{y} \right)$ 

## **Problema 4**

Sea la ecuación diferencial de tercer orden. *y* '''-3*y* ''+3*y* '-*y* =  $f(t)$ ; *y* ''(0) = 0, *y* '(0) = 1, *y*(0) = 2

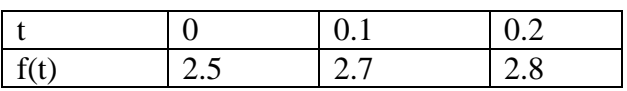

- a. **(1 pto)** Plantee el sistema de ecuaciones diferenciales de primer orden.
- b. **(3 ptos)** Aproximar y(0.2) aplicando Runge Kutta de orden 2 con h=0.1.
- c. **(1 pto)** Determine el error si la solución analítica es

$$
y = \left(-\frac{19}{2}t + \frac{9}{4}t^2 + \frac{33}{2}\right)e^t - \frac{29}{2} - 6t - t^2
$$

**Los Profesores**

### **SOLUCIONARIO**

#### **Problema 1**

a) Aplicando eliminación Gaussiana, el sistema se transforma en:

Matriz ampliada Ab= 30.0000 -20.0000 0 19.6200 -20.0000 30.0000 -10.0000 29.4300 0 -10.0000 10.0000 24.5250 Operaciones elementales  $F2=f2+(2/3)*f1$  30.0000 -20.0000 0 19.6200 0 16.6667 -10.0000 42.5100 0 -10.0000 10.0000 24.5250 F3=f3+(10/16.6667)\*f2 30.0000 -20.0000 0 19.6200 0 16.6667 -10.0000 42.5100 0 0 4.0000 50.0310 Sustitución regresiva X= 7.3575 10.0552 12.5078

b) Calculando para los métodos iterativos

En la primera iteracion Xjacobi= 1.3207 1.9810 3.4525 Xgauss= 1.3207 2.1947 4.6472 Por simple inspeccion se verifica que el mas cercano es Xgauss

### **Problema 2**

$$
f(x) = a - x^{r}
$$
  
\na)  $f'(x) = -r x^{r-1}$   
\n $x_{n+1} = x_n - \frac{f(x_n)}{f'(x_n)} = x_n - \frac{a - x_n^{r}}{-r x_n^{r-1}}$   
\nOrdenando:

Ordenando:

$$
x_{n+1} = \frac{1}{r} \left[ (r-1) \, x_n + \frac{a}{x_n^{r-1}} \right]
$$

*b) a=25*

c)

*r=3*

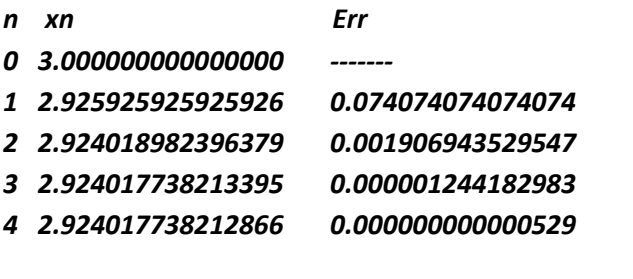

```
% NR_raiz_enesima.m
a=input('Ingrese numero a=')
r=input('Ingrese radical r=')
TOL=input('Ingrese precision TOL=')
MAXITE=input('Ingrese Máximo Número de iteraciones=')
```
#### **UNIVERSIDAD NACIONAL DE INGENIERIA P.A. 2012-2 FACULTAD DE INGENIERIA MECANICA 22/12/2011 DACIBAHCC**

```
x0=3; acum=[x0 \text{ NaN}];
for i=1:MAXITE
      x1=1/r*(r-1)*x0+a/x0^(r-1));err=abs(x1-x0);
       acum=[acum;x1 err];
      x0=x1; if err<TOL
          break
       end
end
disp(acum)
```
# **Problema 3**

Se escogería la cuadratura de Newton cotes Abierta o Gauss – Legendre, porque la integral es singular en uno de sus extremos.

Escogiendo Simpson abierta.

$$
\int_{x_0}^{x_4} f(x)dx = \frac{4h}{3} \left( 2f(x_1) - f(x_2) + 2f(x_3) \right) + \frac{14h^5}{45} f^{(4)}(\varepsilon) \quad \text{donde } x_0 < \varepsilon < x_4
$$
\n
$$
\int_{x_0}^{x_4} f(x)dx = \frac{4h}{3} \left( 2f(x_1) - f(x_2) + 2f(x_3) \right) + \frac{14h^5}{45} f^{(4)}(\varepsilon) \quad \text{donde } x_0 < \varepsilon < x_4
$$

De la fórmula del error para una parábola abierta  $|h \leq \frac{1}{2} \frac{\sqrt{3}}{4}$  = 0.041 14(0.5)  $\left(\frac{4*0.5e-5}{14(0.5)}\right)^{1/4} =$  $\overline{\phantom{a}}$  $\overline{\mathcal{L}}$ 

 $\bigg)$ N=13 intervalos, como se tiene que elegir N=4M y M son parábolas abiertas, se elige N=16 intervalos ( 4 parábolas abiertas)  $h=0.5/16=0.03125$ 

h=0.5/16=0.03125  

$$
\int_0^{0.5} f(y)dx = \frac{4h}{3}(2f_1 - f_2 + 2f_3 + 2f_5 - f_6 + 2f_7 + 2f_9 - f_{10} + 2f_{11} + 2f_{13} - f_{14} + 2f_{15}) = 0.824961
$$

 $\overline{\phantom{a}}$  $\overline{\phantom{a}}$  $\overline{\phantom{a}}$ 

 $\setminus$ 

 $\overline{\phantom{a}}$  $\overline{\phantom{a}}$  $\overline{\phantom{a}}$ 

 $\setminus$ 

 $\bigg)$ 

 $\int$ 

Error =  $4*(14h^5)$ =0.167 $*10^{-5}$  cumple con las exigencias pedidas.

# **Problema 4**

**(a)**

$$
\frac{du1}{dt} = u2, \quad \frac{du2}{dt} = u3, \quad \frac{du3}{dt} = 3u3 - 3u2 + u1 + f(t)
$$
  
(b) Iteración 1

 $\overline{\phantom{a}}$  $\overline{\phantom{a}}$  $\overline{\phantom{a}}$  $\int$  $\setminus$  $\overline{\phantom{a}}$  $\mathbf{r}$  $\mathbf{r}$  $\setminus$ ſ  $=$  $\overline{\phantom{a}}$  $\overline{\phantom{a}}$  $\overline{\phantom{a}}$ J  $\setminus$  $\mathbf{r}$  $\mathbf{r}$  $\mathbf{I}$  $\setminus$ ſ  $\overline{\phantom{a}}$  $\overline{\phantom{a}}$  $\overline{\phantom{a}}$  $\int$  $\setminus$  $\mathsf{I}$  $\mathbf{I}$  $\mathbf{I}$  $\setminus$ ſ  $\ddot{}$  $\overline{\phantom{a}}$  $\overline{\phantom{a}}$  $\overline{\phantom{a}}$  $\int$  $\setminus$  $\overline{\phantom{a}}$  $\mathbf{r}$  $\mathbf{r}$  $\setminus$ ſ  $\overline{+}$  $\overline{\phantom{a}}$  $\overline{\phantom{a}}$  $\overline{\phantom{a}}$  $\bigg)$  $\setminus$  $\mathbf{I}$  $\mathbf{r}$  $\mathbf{I}$  $\setminus$ ſ  $\approx Y1 =$  $\mathsf{I}$  $\mathbf{I}$  $\mathbf{I}$  $\setminus$ ſ  $=$  $\overline{\phantom{a}}$  $\overline{\phantom{a}}$  $\overline{\phantom{a}}$  $\int$  $\setminus$  $\overline{\phantom{a}}$  $\vert$  $\mathsf{I}$  $\setminus$ ſ  $+0.15 -3(1+0)+(2+0.1) +$  $=$  $\mathsf{I}$  $\mathsf{I}$  $\mathsf{I}$  $\setminus$ ſ  $\Rightarrow$  YO + k1 =  $\overline{\phantom{a}}$  $\overline{\phantom{a}}$  $\overline{\phantom{a}}$  $\int$  $\setminus$  $\overline{\phantom{a}}$  $\mathbf{r}$  $\mathbf{r}$  $\setminus$ ſ  $=$  $\overline{\phantom{a}}$  $\overline{\phantom{a}}$  $\overline{\phantom{a}}$ J  $\setminus$  $\mathsf{I}$  $\vert$  $\mathsf{I}$  $\setminus$ ſ  $-3(1) + 2 +$  $=$ 0.1875 1.075 2.1 0.225 0.015 0.1 0.15 1 2.1 0.5 0 1 2  $Y(0.1) \approx Y1$ 0.225 0.015 0.1  $3(0+0.15) - 3(1+0) + (2+0.1) + 2.7$ 0.15 1  $2 = 0.1$ 0.15 1 2.1  $0 + k1$ 0.15 0 0.1  $3(0) - 3(1) + 2 + 2.5$ 0 1  $1 = 0.1$ *k*  $k1 = 0.1$  0  $\vert = \vert 0 \vert \Rightarrow Y0 + k$ 

# **Iteración 2**

$$
k1 = 0.1 \begin{pmatrix} 1.075 \\ 0.1875 \\ 3(0.1875) - 3(1.075) + 2.1 + 2.7 \end{pmatrix} = \begin{pmatrix} 0.1075 \\ 0.01875 \\ 2.1375 \end{pmatrix}
$$
  
\n
$$
\Rightarrow Y1 + k1 = \begin{pmatrix} 2.1 + 0.1075 \\ 1.075 + 0.01875 \\ 0.1875 + 2.1375 \end{pmatrix} = \begin{pmatrix} 2.2075 \\ 1.09375 \\ 2.325 \end{pmatrix}
$$
  
\n
$$
k2 = 0.1 \begin{pmatrix} 1.09375 \\ 3(2.325) - 3(1.09375) + (2.2075) + 2.8 \\ 3(2.325) - 3(1.09375) + (2.2075) + 2.8 \end{pmatrix} = \begin{pmatrix} 0.1094 \\ 0.2325 \\ 0.8701 \end{pmatrix}
$$
  
\n
$$
Y(0.2) \approx Y2 = \begin{pmatrix} 2.1 \\ 1.075 \\ 0.1875 \end{pmatrix} + 0.5 \begin{pmatrix} 0.1075 \\ 0.01875 \\ 2.1375 \end{pmatrix} + \begin{pmatrix} 0.1094 \\ 0.2325 \\ 0.8701 \end{pmatrix} = \begin{pmatrix} 2.2085 \\ 1.2006 \\ 1.6913 \end{pmatrix}
$$
  
\n
$$
y(0.2) \approx 2.2085
$$
  
\n
$$
y'(0.2) \approx 1.2006
$$
  
\n
$$
y''(0.2) \approx 1.6913
$$

( c )

 $f(t) = ((-19/2)*t+(9/4)*t^2+(33/2))*exp(t)-(29/2)-6*t-t^2)$ error=| 2.2024-2.2085|=0.0061